# **DISEÑO Y CREACIÓN DE TU PROPIO ESCAPE ROOM EDUCATIVO: UNA ACTIVIDAD PRÁCTICA**

**Teresa Valverde Esteve (teresa.valverde@uv.es)**

**Daniel Tordera Salvador (daniel.tordera@uv.es)**

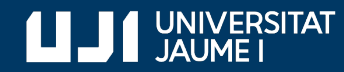

**#ProDigital**

### **En esta presentación, encontrarás:**

- **7. Diseño y creación de tu propio Escape Room educativo: una actividad práctica**
	- 7.1. Contexto y objetivos de aprendizaje
	- 7.2. Trasfondo narrativo
	- 7.3. Esquema general
	- 7.4. Elaboración de pruebas y pistas
	- 7.5. Objetivo Recompensa
	- 7.6. Integración en el Aula Virtual
	- 7.7. Evaluación de la actividad

### **CONTEXTO Y OBJETIVOS DE APRENDIZAJE**

Primer paso: Definir de forma clara el contexto y los objetos de aprendizaje de la actividad.

**Ejemplo**: Grupo de 1º de Grado en Químicas, asignatura de Aplicaciones Informáticas para la Química.

Repasar los conceptos principales aprendidos en clase en cuanto al manejo de las herramientas de Microsoft Excel y Wolfram Mathematica haciendo especial hincapié en el uso de tablas, gráficas, rectas de regresión y resolución de ecuaciones por métodos numéricos en el uso de Excel y planteamiento y resolución de ecuaciones y cálculo utilizando Mathematica.

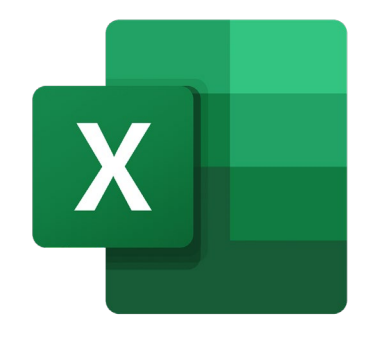

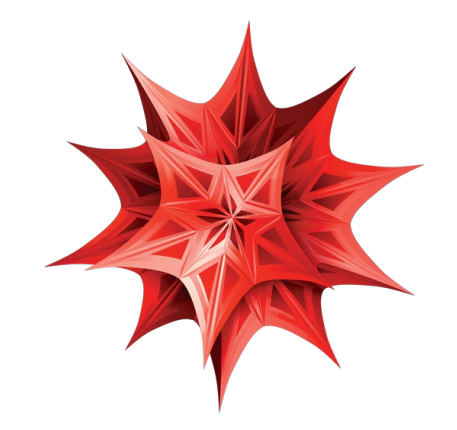

## **TRANSFONDO NARRATIVO**

### **Determinar el trasfondo narrativo del escape room**

Responder a una serie de preguntas clave:

¿Qué tipo de historia encaja con la actividad que queremos realizar?

¿Cómo se va a desarrollar la historia y en qué puntos situaremos las pruebas?

¿Qué elementos debe contener para que sea atractiva para el alumnado? ¿Cómo se va a introducir la actividad?

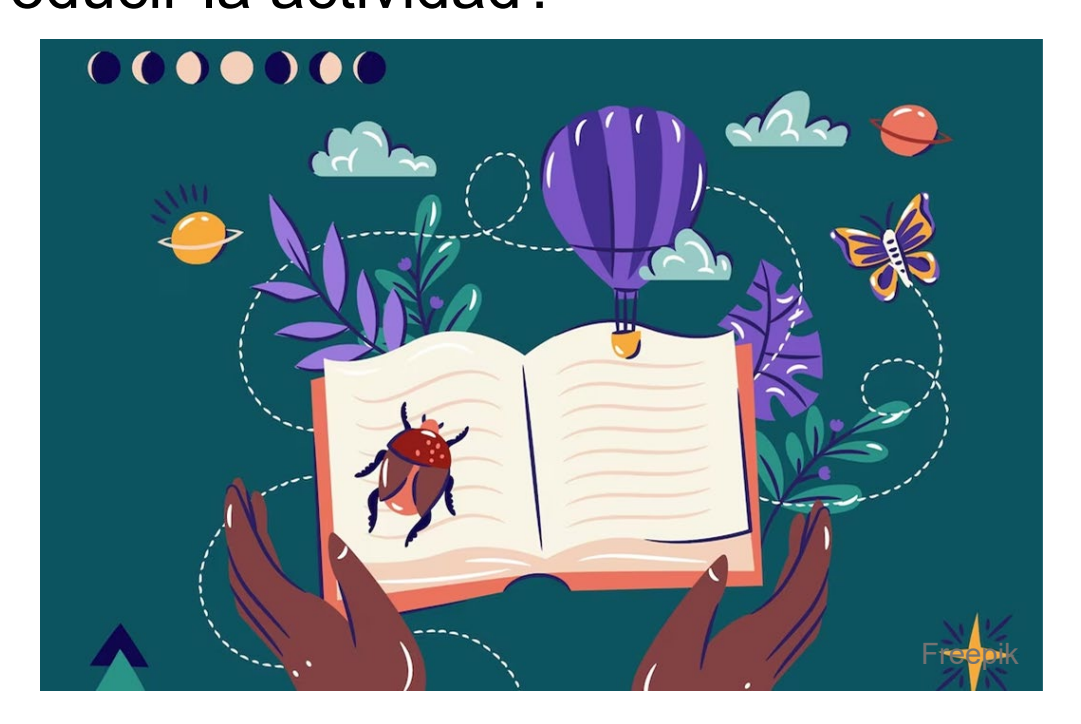

## **ESQUEMA GENERAL**

#### **Definir el esquema general de la historia** Enlazar con el trasfondo narrativo

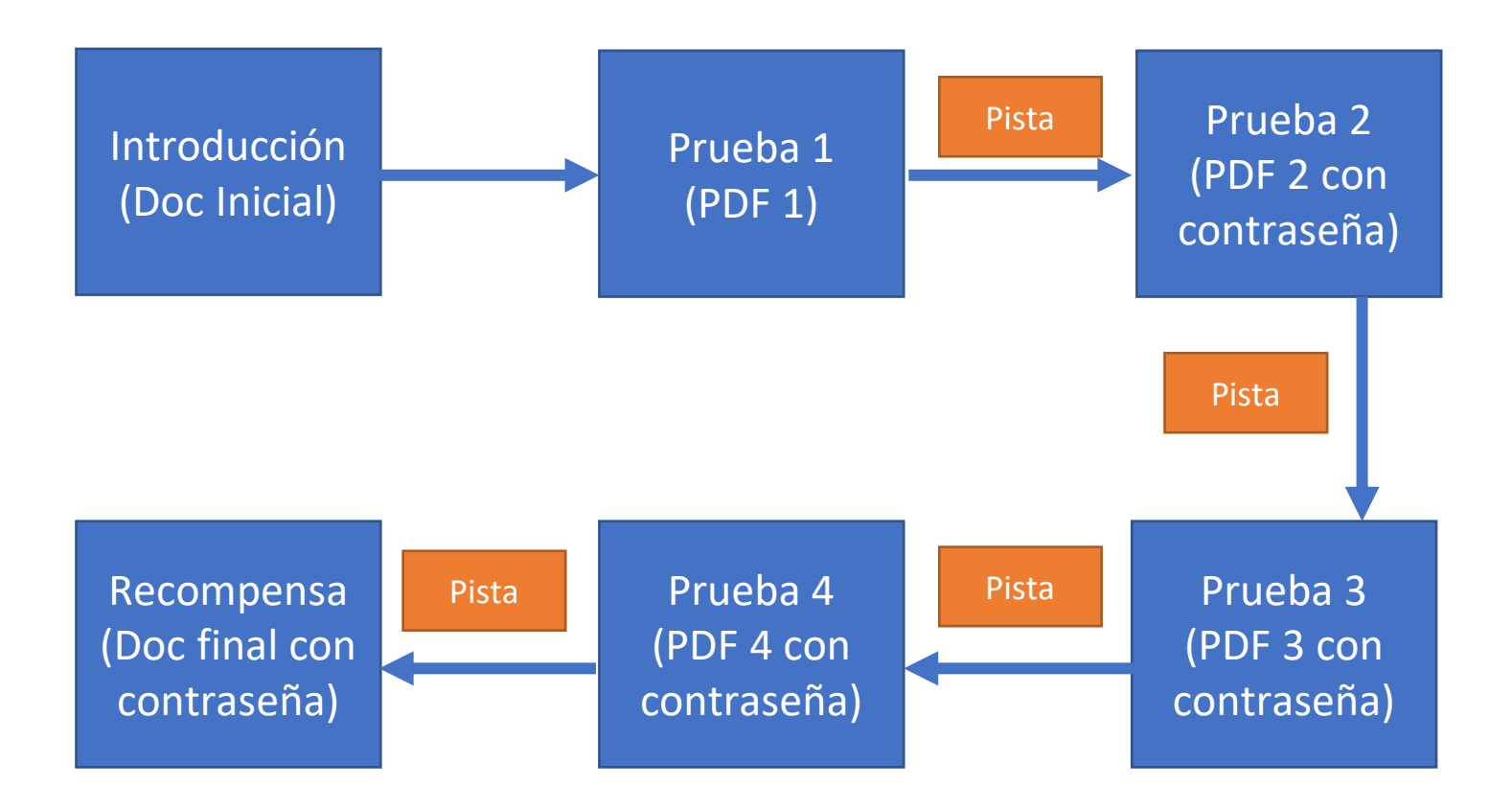

## **ELABORACIÓN DE PRUEBAS Y PISTAS**

Cada PDF tendrá: parte de historia, instrucciones, prueba y claves para desbloquear el siguiente PDF.

Definir cada actividad en sus objetivos de aprendizaje y contexto en la historia.

**Ejemplo**: Inteligencia artificial que pone a prueba a los alumnos y demuestra que el ser humano es malvado y avaricioso

Explotación ganadera

- Manejo de Mathematica
- Planteamiento de ecuaciones
- Derivación
- Resolución de ecuaciones

Deforestación del Amazonas

- Uso de tablas
- Elaboración de gráficas
- Regresión lineal
- Extrapolación de datos

Contaminación y gases

- Elaboración de gráficas en Excel
- Cinética química y ecuaciones integradas de velocidad
- Ajustes lineales

Explotación laboral

- Planteamiento de ecuaciones
- Resolución de ecuaciones numéricas con Excel
- Uso de restricciones

## **OBJETIVO - RECOMPENSA**

#### **Documento final**

- Debe cerrar la historia
- Debe hacer sentir a los alumnos que han superado el reto.
- Puede contener algún pequeño premio (aunque no es necesario)

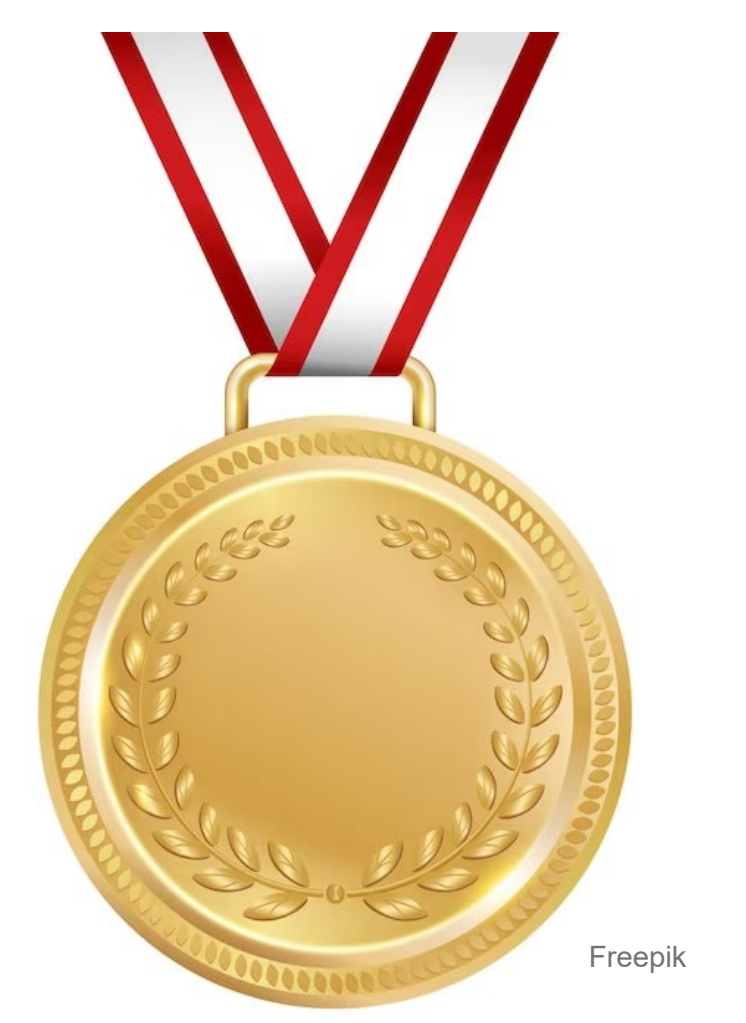

## **INTEGRACIÓN EN EL AULA VIRTUAL**

#### **Integración sencilla en el AV**

#### **Escape Room: Ejemplo**

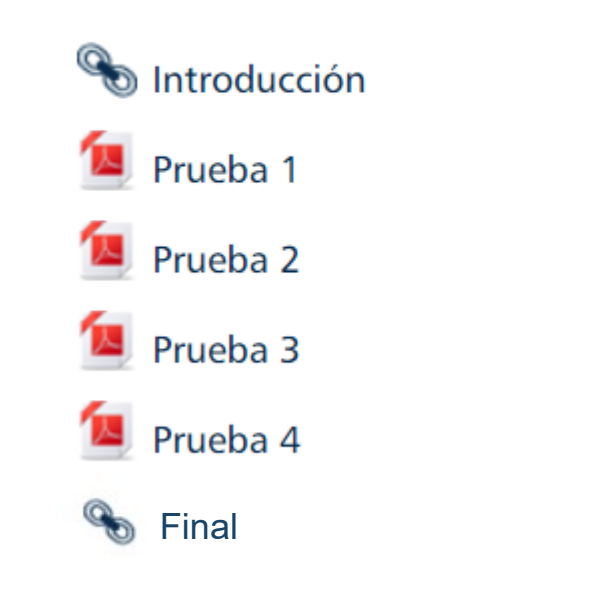

# **EVALUACIÓN DE LA ACTIVIDAD**

#### **Discusión con los alumnos y encuesta**

Plantear los siguientes aspectos:

- Dificultad de la actividad
- Utilidad de la actividad para aprender los conceptos
- Entretenimiento de la actividad
- **El Promoción del trabajo en equipo**
- **· Preguntas específicas sobre la asignatura u** otras habilidades transversales

En función de los resultados: iterar y mejorar la actividad para futuros cursos

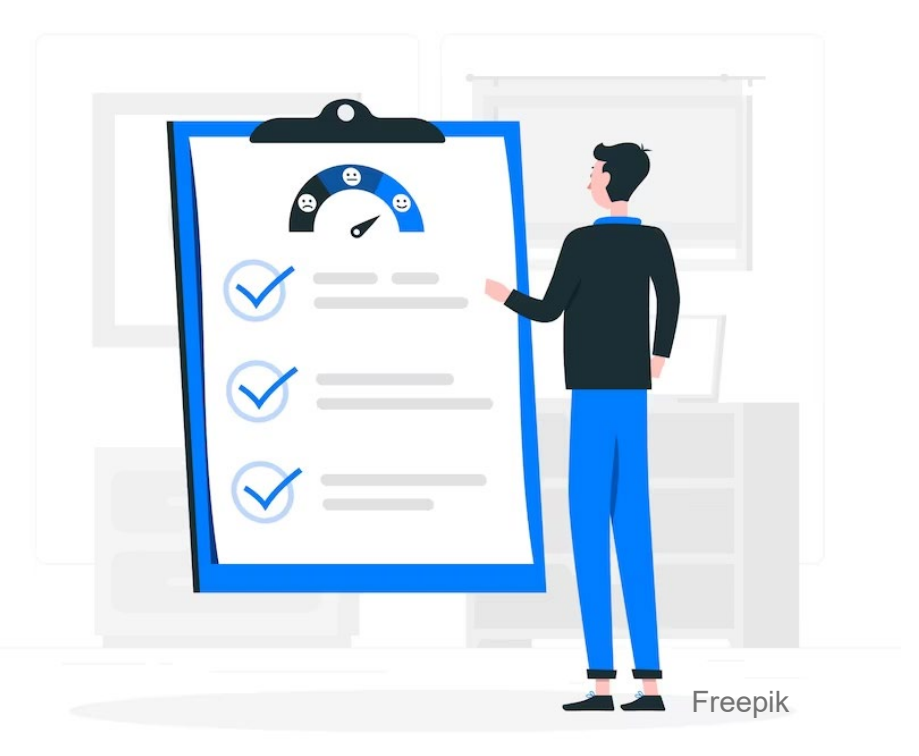

### **Teresa Valverde Esteve (teresa.valverde@uv.es) Daniel Tordera Salvador (daniel.tordera@uv.es)**

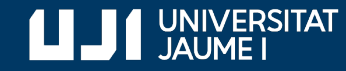

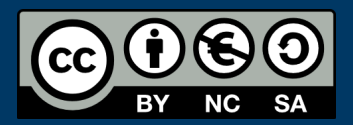

**#ProDigital**